**股识吧 gupiaozhishiba.com**

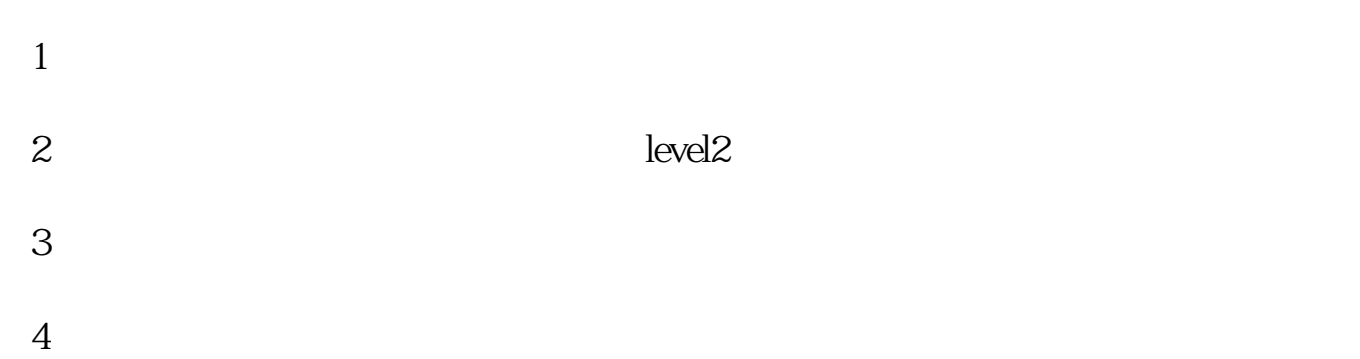

**从哪里可以获取股票数据--如何抓取股票数据-股识吧**

**三、怎么获取股票数据c++ api**

基本都是自己封装CTP接口,程序端实现多账户、多策略的行情信号接收和委托提

 $\wedge$   $\wedge$ 

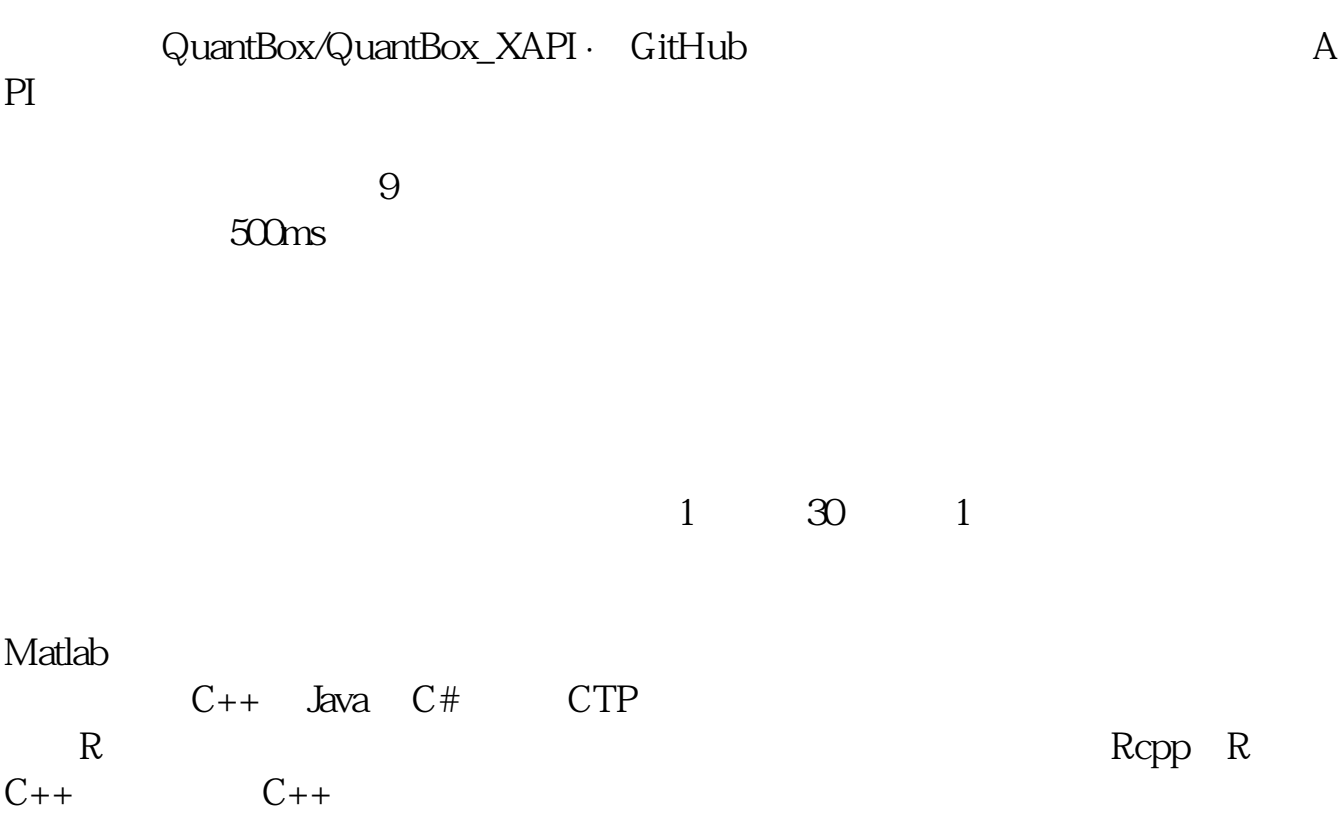

 $K$ 

,<br>第222章 **第223章 第223章 第223章 第223章 第223章 第223章 第223章 第223章 第223章 第223章 第223章 第223章 第** 

 $\alpha$  000717,  $\alpha$ 

600854

excel

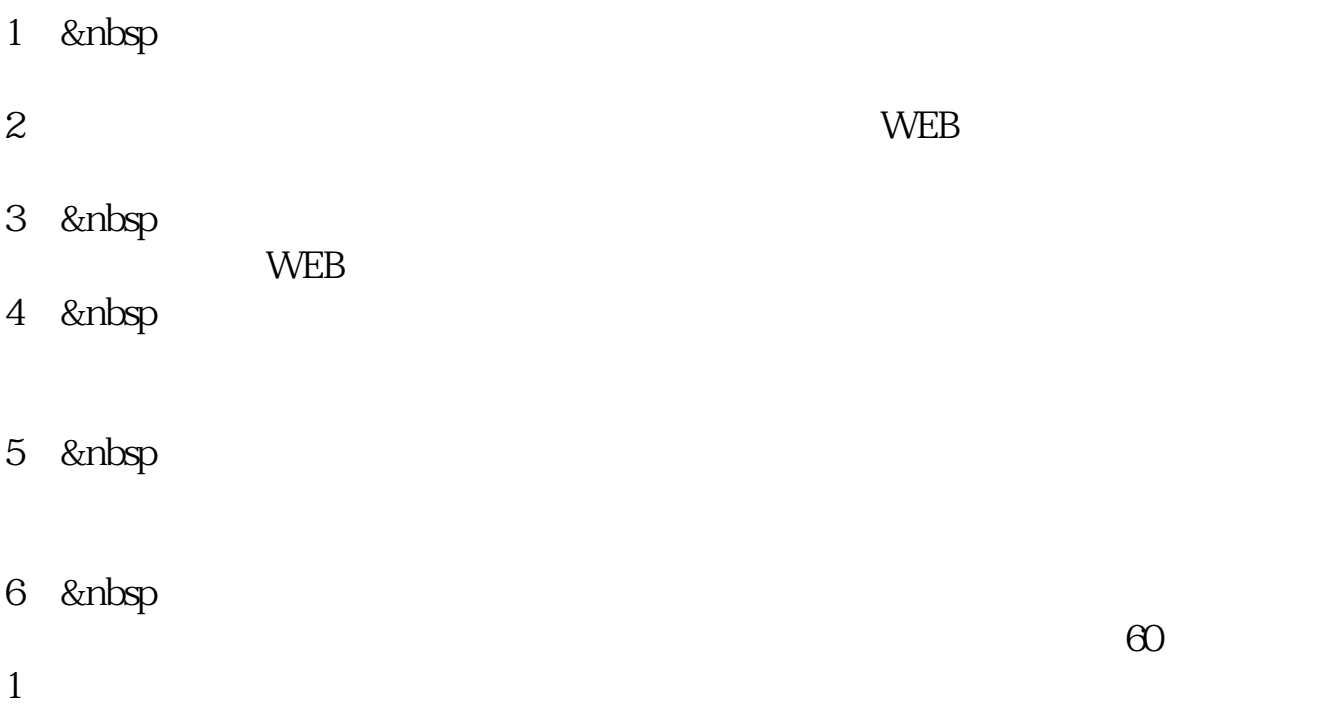

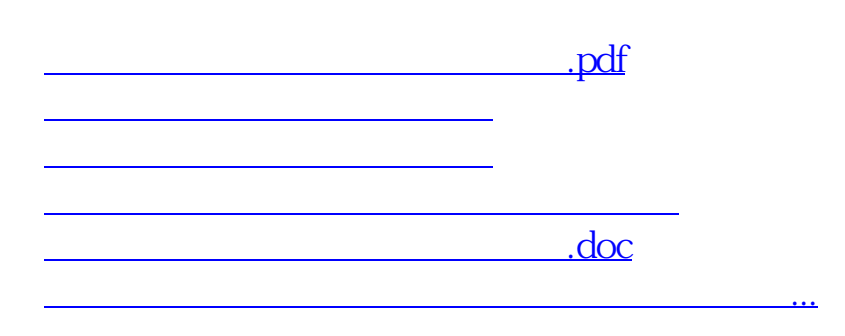

<https://www.gupiaozhishiba.com/read/20478114.html>